CS135 Tutorial 07 Page 1 of 11

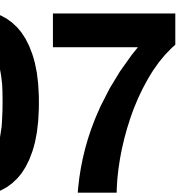

# **CS135 Tutorial 07**

Recursion Patterns

CS135 Tutorial 07 Page 2 of 11

```
;; (sum-sr n) produces the sum of the numbers from 0 to n, inclusive.
;; sum-sr: Nat -> Nat
(define (sum-sr n)
  (cond [(zero? n) 0]
         [else (+ n (sum-sr (sub1 n)))]))
(check-expect (sum-sr 3) (+ 0 1 2 3))
(sum-sr 10) =>
(+ 10 (sum-sr 9)) =>
(+ 10 (+ 9 (sum-sr 8))) \Rightarrow(+ 10 (+ 9 (+ 8 (sum-sr 7)))) \Rightarrow(+ 10 (+ 9 (+ 8 (+ 7 (+ 6 (+ 5 (+ 4 (+ 3 (+ 2 (+ 1 (sum-sr 0)))))))))\implies(+ 10 (+ 9 (+ 8 (+ 7 (+ 6 (+ 5 (+ 4 (+ 3 (+ 2 (+ 1 0)))))))))\Rightarrow(+ 10 (+ 9 (+ 8 (+ 7 (+ 6 (+ 5 (+ 4 (+ 3 (+ 2 1))))))))\implies 55
```
# **Simple Recursion -> Accumulative Recursion**

CS135 Tutorial 07 Page 3 of 11

# **Simple Recursion -> Accumulative Recursion**

;; (sum-ar n) produces the sum of the numbers from 0 to n, inclusive. ;; sum-ar: Nat -> Nat (define (sum-ar n) (sum-ar/acc ...))

(check-expect (sum-ar 3) (+ 0 1 2 3))

(define (sum-ar/acc ...) ...)

CS135 Tutorial 07 Page 4 of 11

# **Simple Recursion -> Accumulative Recursion**

;; (sum-ar n) produces the sum of the numbers from 0 to n, inclusive. ;; sum-ar: Nat -> Nat (define (sum-ar n) (sum-ar/acc n 0))

(check-expect (sum-ar 3) (+ 0 1 2 3))

;; (sum-ar/acc n sum-so-far) produces the sum from 0 to n + sum-so-far ;; sum-ar/acc: Nat Nat -> Nat (define (sum-ar/acc n sum-so-far) (cond [(zero? n) sum-so-far] [else (sum-ar/acc (sub1 n) (+ n sum-so-far))]))

(check-expect (sum-ar/acc 2 3) 6)

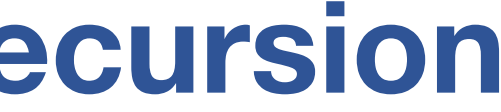

# **Simple Recursion -> Accumulative Recursion**

 $(sum-ar 10)$   $\Rightarrow$  $(sum-ar/acc 10 0)$  =>  $(sum-ar/acc 9 10)$  =>  $(sum-ar/acc 8 19)$   $\Rightarrow$  $(sum-ar/acc 7 27)$  =>  $(sum-ar/acc 6 34)$  =>  $(sum-ar/acc 5 40)$   $\Rightarrow$  $(sum-ar/acc 4 45)$   $\Rightarrow$  $(sum-ar/acc$  3 49)  $\Rightarrow$  $(sum-ar/acc 2 52)$  =>  $(sum-ar/acc 1 54)$   $\Rightarrow$  $(sum-ar/acc 0 55)$  => 55

# **Binary Search Trees**

- In class, you covered the concept of a binary search tree.
- In A06 you will write a function, full?, a function to determine whether every node had either 0 or 2 children.
- Fullness is one definition of balance for a tree. Balanced trees are usually easier to search and are more efficient
- Today:

oWe will discuss a stricter definition of balanced search trees oLearn how to build a balanced binary search tree

# **Balanced Binary Trees**

- There are several definitions of "balanced". Here's one:
- A binary tree is balanced if:

o The number of nodes in the left and the right subtrees differ by at most 1 oBoth subtrees are also balanced. oAn empty tree is balanced.

(define-struct node (key left right) ;; A Node is a (make-node Nat BalBST BalBST) requires: all keys in left  $\langle$  key ;; all keys in right > key ;;  $|(\# \text{ nodes in left}) - (\# \text{ nodes in right})| \leq 1$ 

# **Balanced BST Data Definition**

- ;; A balanced binary tree (BalBST) is one of:
- ;; \* empty
- ;; \* Node

CS135 Tutorial 07 Page 9 of 11

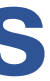

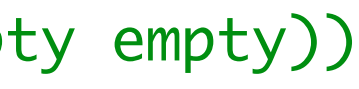

# **Building balanced binary search trees**

Given a sorted list of number, build a balanced binary search tree.

(define-struct node (key left right))

;; (build-bal-bst slon) builds a balanced binary search tree from slon.

- ;; build-bal-bst: (listof Num) -> BalBST
- ;; requires: slon is sorted in increasing order

(define (build-bal-bst slon) ...)

(check-expect (build-bal-bst empty) empty) (check-expect (build-bal-bst (list 1)) (make-node 1 empty empty)) (check-expect (build-bal-bst (list 1 2 3 4 5 6)) (make-node 4 (make-node 2 (make-node 1 empty empty) (make-node 3 empty empty)) (make-node 6 (make-node 5 empty empty) empty)))

# **Required helper functions**

```
;; (nth-elem lst n) produces the nth element in lst (counting from 0).
;; nth-elem: (listof X) Nat -> X
(define (nth-elem lon n)
  (cond [(zero? n) (first lon)]
         [else (nth-elem (rest lon) (sub1 n))]))
;; (take lon n) produces a list from the first n elements f lst.
;; take: (listof X) Nat -> (listof X)
(define (take lon n)
   (cond [(zero? n) empty]
         [else (cons (first lon) (take (rest lon) (sub1 n)))]))
;; (drop lon n) produces a list from the elements after the first n+1 elements
```
CS135 Tutorial 07 Page 10 of 11 (define (drop lon n) (cond [(zero? n) (rest lon)] [else (drop (rest lon) (sub1 n))]))

CS135 Tutorial 07 Page 11 of 11

### **Required helper functions**

(define lst (list 0 1 2 3))

(check-expect (nth-elem lst 0) 0) (check-expect (nth-elem lst 1) 1) (check-expect (nth-elem lst 3) 3) (check-expect (take lst 0) empty) (check-expect (take lst 1) (list 0)) (check-expect (drop lst 0) (list 1 2 3)) (check-expect (drop lst 1) (list 2 3)) (check-expect (drop lst 3) empty)

(check-expect (append (take lst 0) (list (nth-elem lst 0)) (drop lst 0)) lst) (check-expect (append (take lst 1) (list (nth-elem lst 1)) (drop lst 1)) lst) (check-expect (append (take lst 2) (list (nth-elem lst 2)) (drop lst 2)) lst) (check-expect (append (take lst 3) (list (nth-elem lst 3)) (drop lst 3)) lst)